## SAP ABAP table /SAPSLL/SANRN\_R\_S {SLL: Range Structure for Data Element /SAPSLL/SANRN}

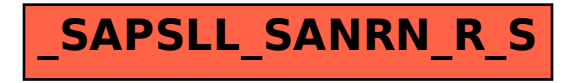